# **betsul spfc**

- 1. betsul spfc
- 2. betsul spfc :site 20bet
- 3. betsul spfc :maquinas de caça niqueis

# **betsul spfc**

Resumo:

**betsul spfc : Descubra os presentes de apostas em mka.arq.br! Registre-se e receba um bônus de boas-vindas para começar a ganhar!**  contente:

## **betsul spfc**

A Betsul é uma das principais casas de apostas esportivas do Brasil, oferecendo uma ampla variedade de opções de apostas em esportes nacionais e internacionais. Se você é novo no mundo das apostas desportivas ou é um apostador experiente procurando melhorar suas habilidades, nossa guia completa sobre como apostar no Betsul é o lugar perfeito para começar.

### **betsul spfc**

Antes de poder começar a apostar, você precisará criar uma conta no Betsul. Para fazer isso, acesse o site oficial do Betsul e clique em "Registrar-se". Em seguida, preencha o formulário com suas informações pessoais e escolha um nome de usuário e uma senha fortes. Certifique-se de fornecer informações precisas e atualizadas, pois você pode ser solicitado a verificá-las mais tarde.

### **Depositando dinheiro no Betsul**

Depois de criar betsul spfc conta, é hora de depositar dinheiro para poder começar a apostar. O Betsul oferece várias opções de depósito, como boleto bancário, cartão de crédito, débito e pagamentos online como PagSeguro e PicPay. Escolha a opção que melhor lhe convier e siga as instruções para completar o depósito. Lembre-se de que o valor mínimo de depósito é de R\$ 10,00.

### **Como fazer apostas no Betsul**

Agora que você tem dinheiro em betsul spfc conta, é hora de começar a apostar. Para fazer isso, navegue até o mercado esportivo que deseja apostar e escolha o evento desejado. Em seguida, escolha o tipo de aposta que deseja fazer e insira o valor que deseja apostar. Antes de confirmar a aposta, verifique cuidadosamente as informações fornecidas, incluindo as cotas e as regras da aposta.

### **Retirando dinheiro do Betsul**

Se você tiver sucesso em suas apostas e quiser retirar seu dinheiro, o Betsul oferece várias

Com estes passos, você já está pronto para começar a apostar no Betsul e aproveitar ao máximo betsul spfc experiência de apostas esportivas. Boa sorte e lembre-se de jogar responsavelmente! opções de retirada, como transferência bancária, boleto bancário e carteira digital. Escolha a opção que melhor lhe convier e siga as instruções para completar a retirada. Lembre-se de que o valor mínimo de retirada é de R\$ 20,00 e que o processamento pode levar de 2 a 5 dias úteis.

- Betsul é uma das principais casas de apostas esportivas do Brasil
- Oferece ampla variedade de opções de apostas em esportes nacionais e internacionais
- Crie uma conta, faça depósitos e retire suas ganhanças com segurança
- Jogue responsavelmente e tenha sucesso em suas apostas

Em resumo, o Betsul é uma excelente opção para quem deseja se aventurar no mundo das apostas esportivas no Brasil. Com uma interface fácil de usar, ampla variedade de opções de apostas e segurança em transações, é fácil ver por que o Betsul é tão popular entre os apostadores brasileiros. Então, não espere mais e comece a apostar no Betsul hoje mesmo! Obrigado por ler e boa sorte!

### **Como sacar suas ganâncias no bet365: uma orientação passo a passo**

Muitos apostadores no Brasil optam por plataformas online como o {w} para realizar suas apostas desportivas. Com a popularidade crescente, torna-se cada vez mais importante saber como sacar suas ganâncias desta plataforma de forma segura e eficiente.

### **Passo 1: Faça login no seu account bet365**

Para começar, acesse o site do bet365 e faça login no seu account utilizando suas credenciais de acesso.

### **Passo 2: Acesse a página de retirada de fundos**

Após efetuar o login, clique no botão de perfil no canto superior direito da tela e selecione a opção "Retirar" no menu suspenso.

### **Passo 3: Selecione o método de retirada de fundos**

Agora, escolha o método de retirada de fundos que deseja utilizar. O bet365 oferece várias opções, como transferência bancária, cartões de crédito e débito, e carteiras eletrônicas como Skrill e Neteller.

É importante ressaltar que, para realizar a retirada de fundos, é necessário utilizar o mesmo método utilizado para fazer o depósito. Isso serve como medida de segurança para evitar fraudes.

### **Passo 4: Insira o valor desejado para retirada**

Em seguida, insira o valor desejado para retirada. Lembre-se de que o valor mínimo e máximo de retirada pode variar de acordo com o método de retirada escolhido.

#### **Passo 5: Confirme a retirada de fundos**

Por fim, verifique se todos os dados inseridos estão corretos e clique no botão "Retirar" para confirmar a transação.

Após a confirmação, você receberá uma notificação de que a retirada de fundos foi processada com sucesso. O prazo de processamento pode variar de acordo com o método de retirada escolhido.

### **Dicas importantes**

- Certifique-se de que todas as informações fornecidas estejam corretas, especialmente as relacionadas ao seu método de pagamento.
- Lembre-se de que o prazo de processamento da retirada de fundos pode variar de acordo com o método de retirada escolhido.
- Se você tiver alguma dúvida ou problema durante o processo de retirada de fundos, entre em contato com o suporte ao cliente do bet365.

### **Conclusão**

Retirar suas ganâncias no bet365 é um processo simples e direto, desde que você siga as etapas acima mencionadas. Lembre-se de sempre verificar as informações fornecidas e, se houver alguma dúvida, entre em contato com o suporte ao cliente do site.

Agora que você sabe como sacar suas ganâncias no bet365, é hora de começar a apostar e ganhar dinheiro de forma segura e confiável.

# **betsul spfc :site 20bet**

Bem-vindo à Bet365, a betsul spfc casa de apostas online! Aqui, você encontra as melhores opções de apostas esportivas, cassino e muito mais. Cadastre-se agora e aproveite nosso bônus de boas-vindas.

A Bet365 é uma das casas de apostas mais respeitadas e confiáveis do mundo. Com mais de 20 anos de experiência, oferecemos uma ampla gama de opções de apostas, incluindo esportes, cassino, pôquer e bingo. Nosso site é seguro e fácil de usar, e nossa equipe de atendimento ao cliente está sempre disponível para ajudá-lo. Além disso, oferecemos uma variedade de promoções e bônus para tornar betsul spfc experiência de apostas ainda mais agradável. pergunta: Como faço para me cadastrar na Bet365?

resposta: Para se cadastrar na Bet365, basta visitar nosso site e clicar no botão "Registrar". Você precisará fornecer algumas informações pessoais, como seu nome, endereço de e-mail e data de nascimento. Após preencher o formulário de cadastro, você precisará criar um nome de usuário e uma senha.

pergunta: Quais são os métodos de pagamento aceitos pela Bet365?

Para começar, é necessário se cadastrar no aplicativo, fornecendo algumas informações pessoais básicas e escolhendo um método de pagamento. Após isso, é possível navegar pelas diversas opções de esportes disponíveis, como futebol, basquete, vôlei e muito mais.

Uma vez escolhido o esporte desejado, é possível escolher a partida e a competição desejadas, bem como as cotas disponíveis para cada resultado possível. É possível escolher entre diferentes tipos de apostas, como resultado final, handicap, número de gols, entre outros.

Após escolher a aposta desejada, basta inserir o valor desejado e confirmar a aposta. Se a previsão estiver correta, o valor será creditado no saldo do usuário no aplicativo, que poderá ser retirado posteriormente.

É importante ressaltar que o aplicativo Betsul promove o jogo responsável e oferece recursos para ajudar os usuários a manter o controle sobre suas atividades de aposta, como limites de depósito e exclusão temporária ou permanente da plataforma.

# **betsul spfc :maquinas de caça niqueis**

## **Olav Kooij vence de manera espectacular en la novena etapa del Giro d'Italia**

Olav Kooij ganó la etapa de manera impresionante para ganar la novena etapa del Giro d'Italia. Después de la última subida del día en la ruta de 214 km desde Avezzano hasta Napoli, Julian Alaphilippe lideró el grupo principal, pero pronto fue superado por Jhonatan Narváez.

El ciclista del Ineos Grenadiers parecía encaminado a la victoria a 5 km del final, pero el pelotón lo alcanzó rápidamente para producir un emocionante final en el kilómetro final, donde un brillante sprint de Kooij le dio la victoria.

#### **Kooij supera por centímetros a Milan**

El ciclista holandés superó por centímetros a Jonathan Milan en la línea de meta para obtener su 33ª victoria como profesional y su primera victoria en un Gran Tour, algo que admite haber soñado.

"Este era el paso que estaba buscando, realmente estaba esperando mi primer Gran Tour. Creo que este es realmente uno de los que soñaba", dijo el ciclista del Team Visma–Lease a Bike.

#### **Pogacar retiene la camiseta rosa**

Tadej Pogacar retuvo la camiseta rosa y elogió al compañero de equipo del UAE Team Emirates, Juan Sebastián Molano, por su tercer lugar en la carrera del domingo.

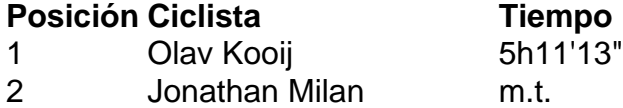

3 Juan Sebastián Molano m.t.

#### **Cómo suscribirse a notificaciones de noticias de deportes**

- Descargue la aplicación Guardian desde la App Store de iOS en iPhone o la tienda Google Play en Android buscando "The Guardian".
- Si ya tiene la aplicación Guardian, asegúrese de estar en la versión más reciente.
- En la aplicación Guardian, toque el botón de menú en la parte inferior derecha, luego vaya a Configuración (el icono de engranaje), luego Notificaciones.
- Active las notificaciones de deportes.

Author: mka.arq.br Subject: betsul spfc Keywords: betsul spfc Update: 2024/7/2 22:52:28